## ОПИСАНИЕ ТИПА СРЕДСТВА ИЗМЕРЕНИЙ

# Дефектоскопы вихретоковые ELOTEST M2 V3, ELOTEST B1, ELOTEST M3, ELOTEST B300

### **Назначение средства измерений**

Дефектоскопы вихретоковые ELOTEST M2 V3, ELOTEST B1, ELOTEST M3, ELOTEST B300 (далее по тексту – дефектоскопы) предназначены для измерений глубины залегания дефектов типа поверхностных и подповерхностных трещин, нарушений сплошности и однородности материалов, полуфабрикатов и готовых изделий из металлов и сплавов по пороговому уровню чувствительности, устанавливаемому пользователем.

### **Описание средства измерений**

Принцип действия дефектоскопов основан на возбуждении с помощью вихретоковых преобразователей (ВТП) вихревых токов в контролируемом изделии по средствам переменного электромагнитного поля и регистрации изменения результирующего поля, вызываемого изменением поля вихревых токов, обусловленного наличием неоднородностей или несплошностей в контролируемых материалах.

Принятый сигнал усиливается, после чего преобразуется в цифровую форму, обрабатывается микропроцессором и отображается на дисплее в виде точки на комплексной плоскости, изменяющей свое положение по фазе и амплитуде, или графиков изменения амплитуды или какой-либо составляющей сигнала.

Дефектоскопы представляют собой электронные блоки. На дефектоскопах расположены разъемы для подключения преобразователей, разъемы для подключения блока питания, разъемы для подключения электронного блока к персональному компьютеру (на некоторых приборах). Дефектоскопы снабжены средствами ручного управления и дисплеем. Все дефектоскопы снабжены удобным и функциональным меню.

Дефектоскопы имеют различные версии (модификации) в зависимости от варианта исполнения приборов. Дефектоскопы ELOTEST B300 в одноканальном варианте имеют маркировку ELOTEST B310, в двухканальном варианте - ELOTEST В320, в трехканальном варианте - ELOTEST В330, в четырехканальном варианте - ELOTEST В340.

Дефектоскопы ELOTEST B1 выпускаются в четырех версиях исполнения (таблица 1).

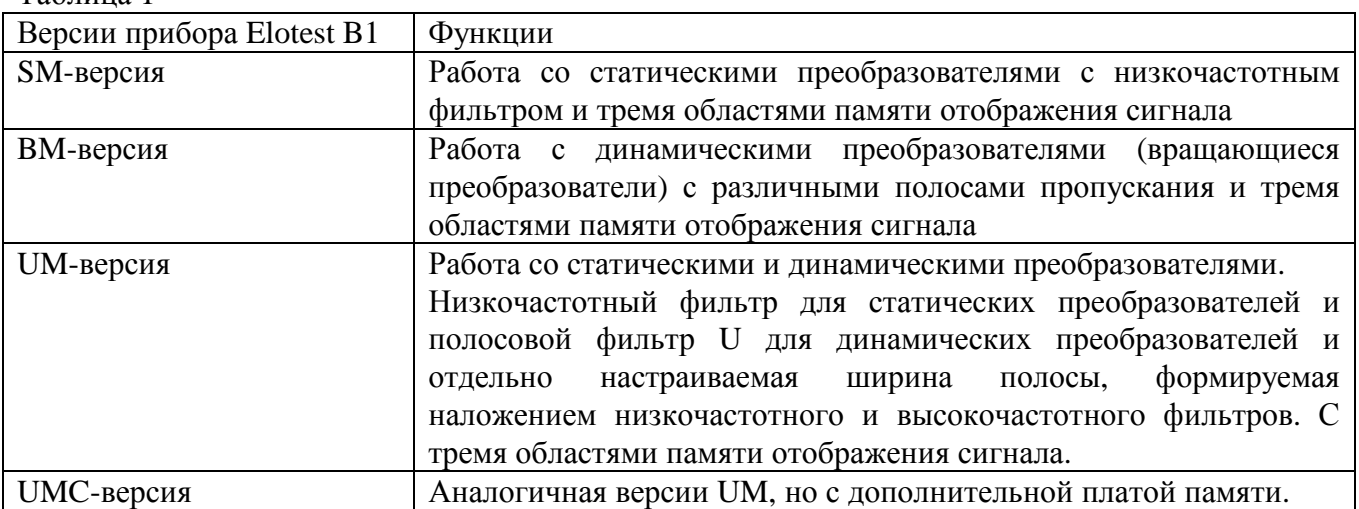

Таблица 1

Дефектоскопы так же используются для контроля толщин защитных покрытий, контроля электропроводности цветных металлов и ферритной фазы.

Чувствительность контроля определяется свойствами контролируемого материала, используемыми преобразователями, глубиной залегания, размерами, ориентацией и типом дефектов.

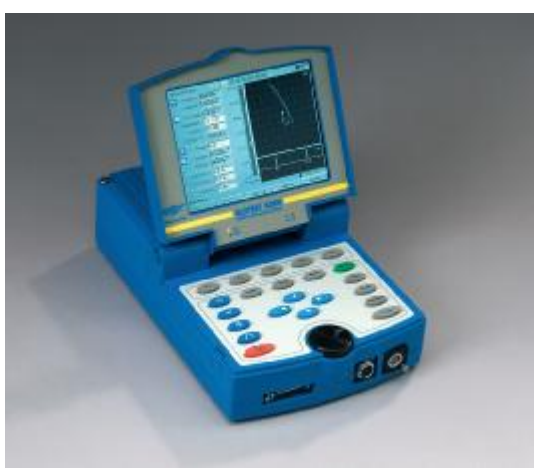

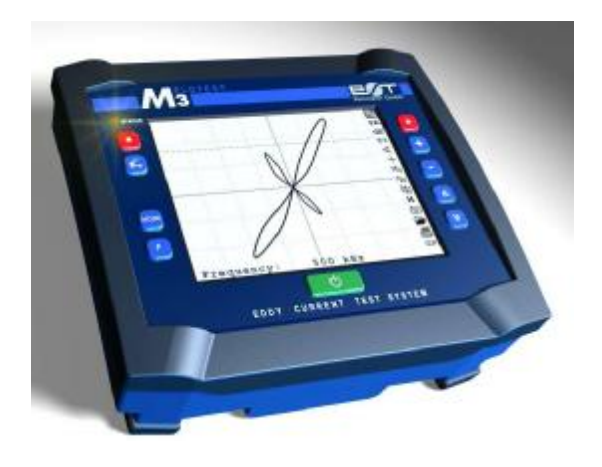

Рисунок 1 – Общий вид Дефектоскопов вихретоковых ELOTEST B300 ELOTEST M3

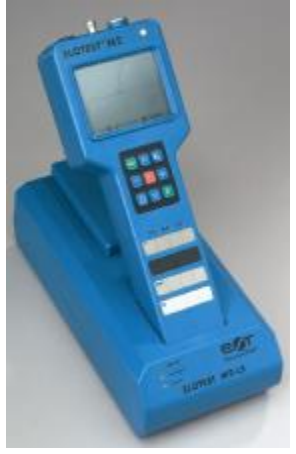

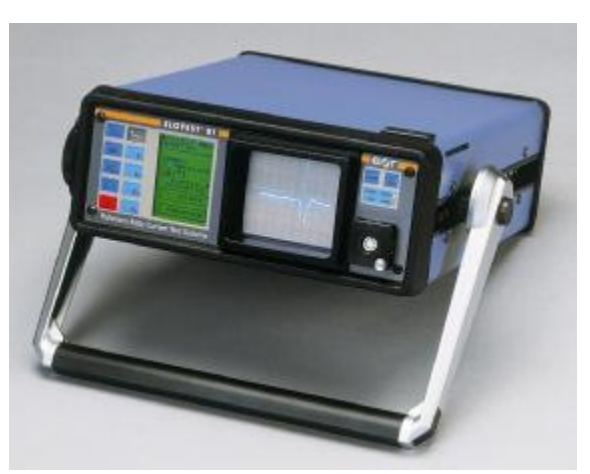

Рисунок 2 – Общий вид Дефектоскопов вихретоковых ELOTEST M2 V3 ELOTEST B1

Дефектоскопы применяются в авиационном, автомобильном, железнодорожном и трубопроводном видах транспорта, машиностроении, энергетике, металлургической, металлообрабатывающей, атомной и производственной промышленности при проведении ручного неразрушающего контроля деталей, заготовок и готовых изделий в заводских, лабораторных и полевых условиях.

## **Программное обеспечение**

На электронный блок дефектоскопа устанавливается встроенное программное обеспечение (ПО), предназначенное для управления и настройки дефектоскопа, сбора данных контроля, индикации.

Идентификационные данные (признаки) ПО дефектоскопов указаны в таблице 2.

## Таблица 2

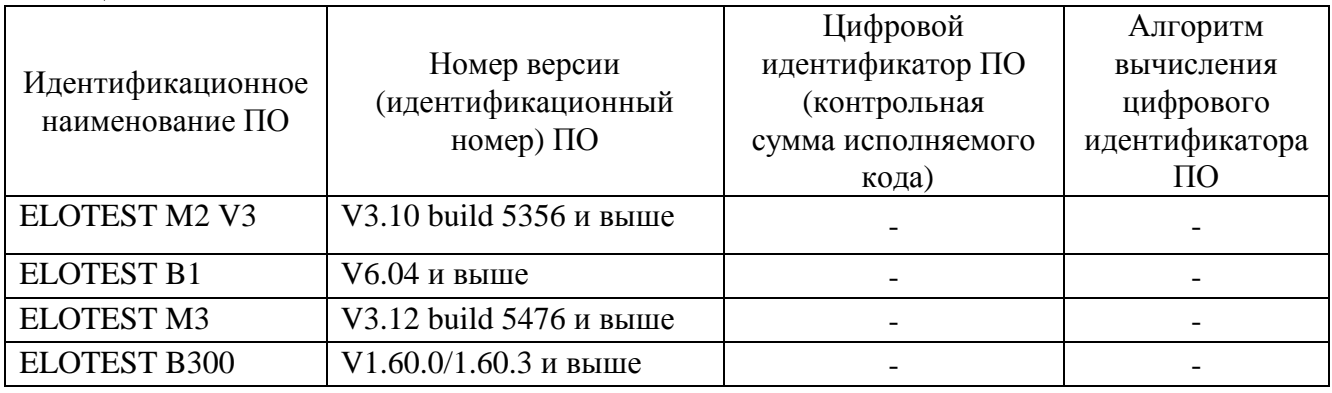

Защита ПО дефектоскопов от непреднамеренных и преднамеренных изменений соответствует уровню «А» согласно МИ 3286-2010.

## **Метрологические и технические характеристики**

#### Таблица 3

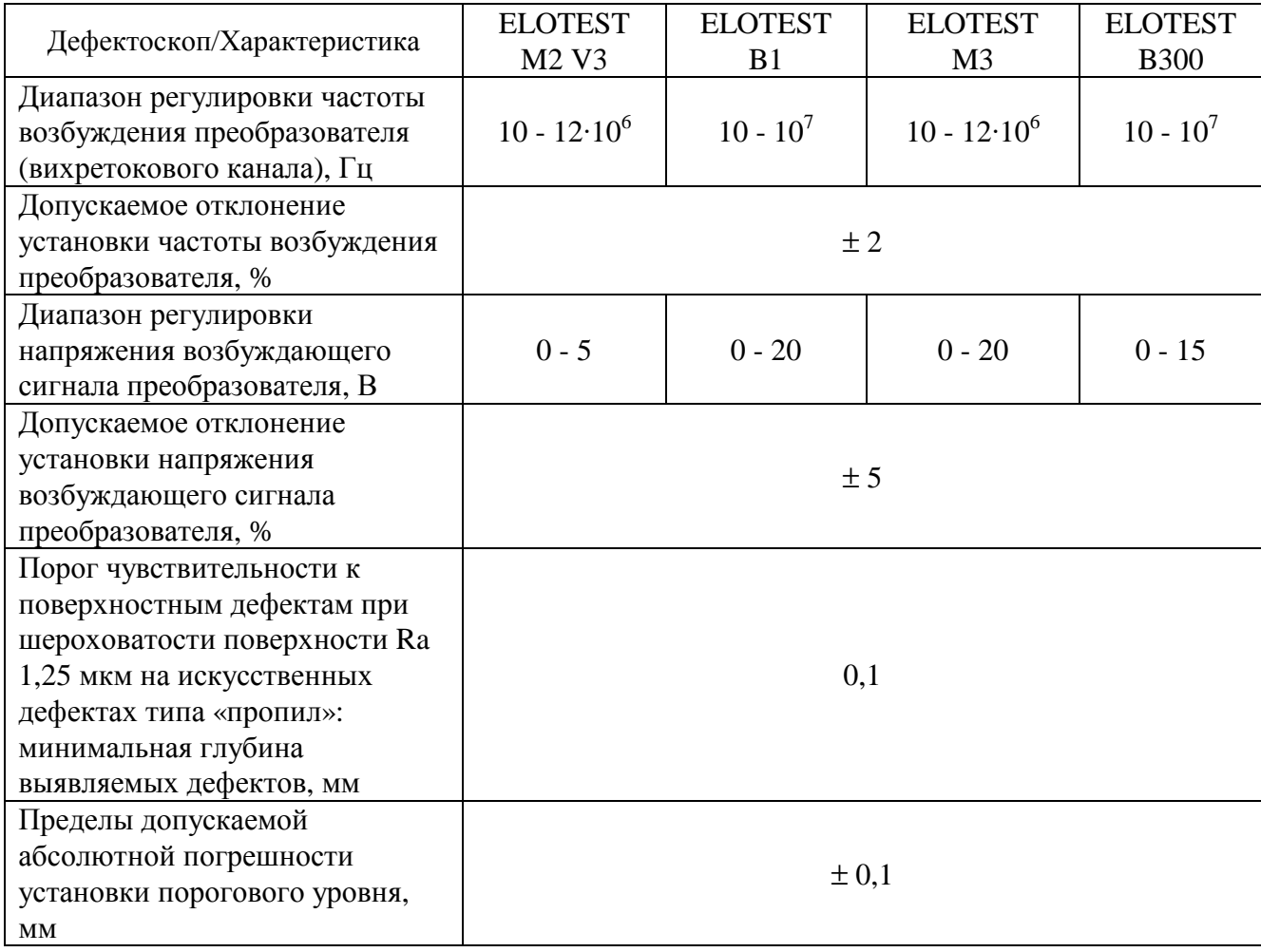

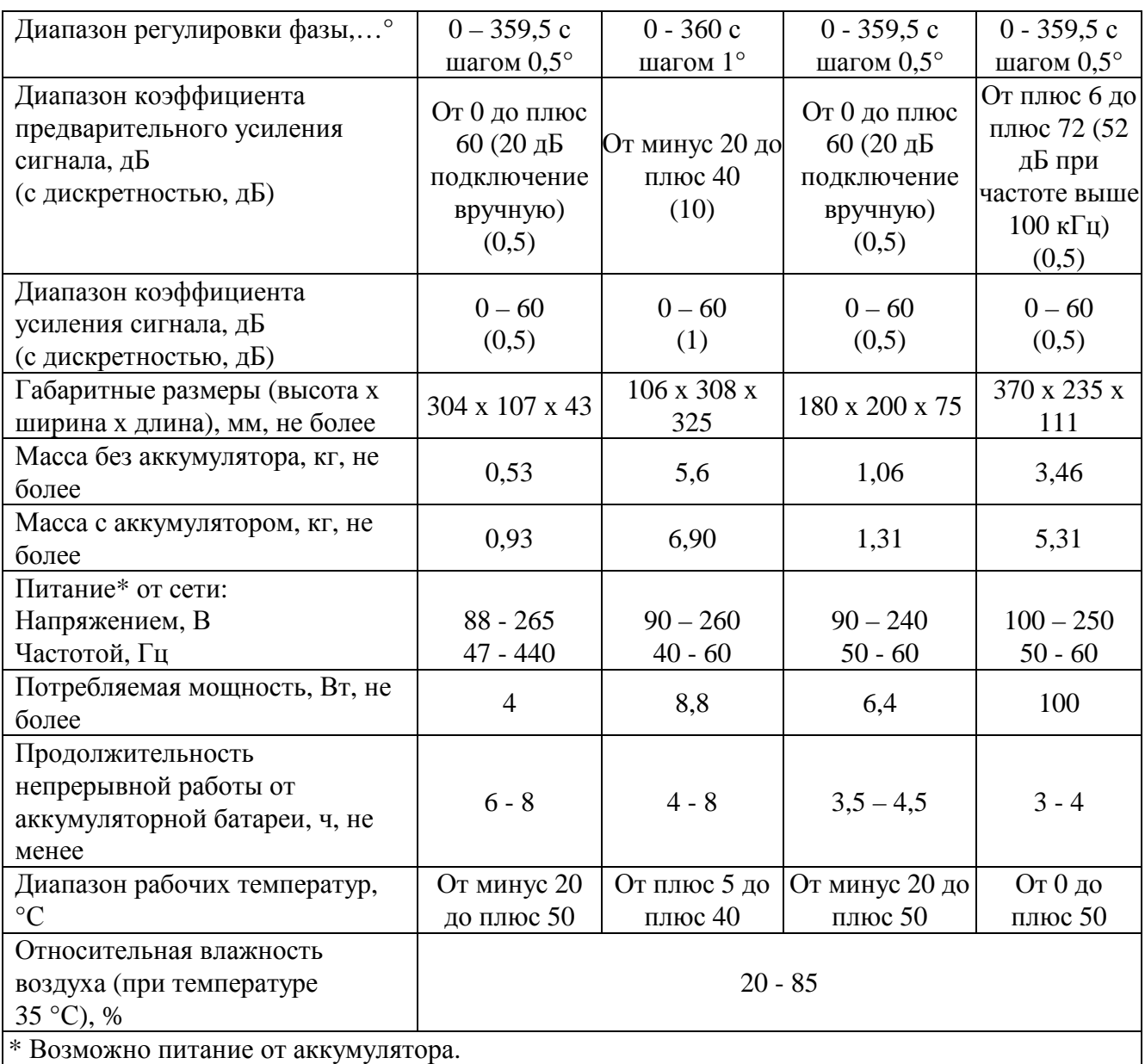

## **Знак утверждения типа**

наносится на корпус дефектоскопа методом наклеивания и на титульный лист руководства по эксплуатации методом печати.

### **Комплектность средства измерений**

#### Таблица 4

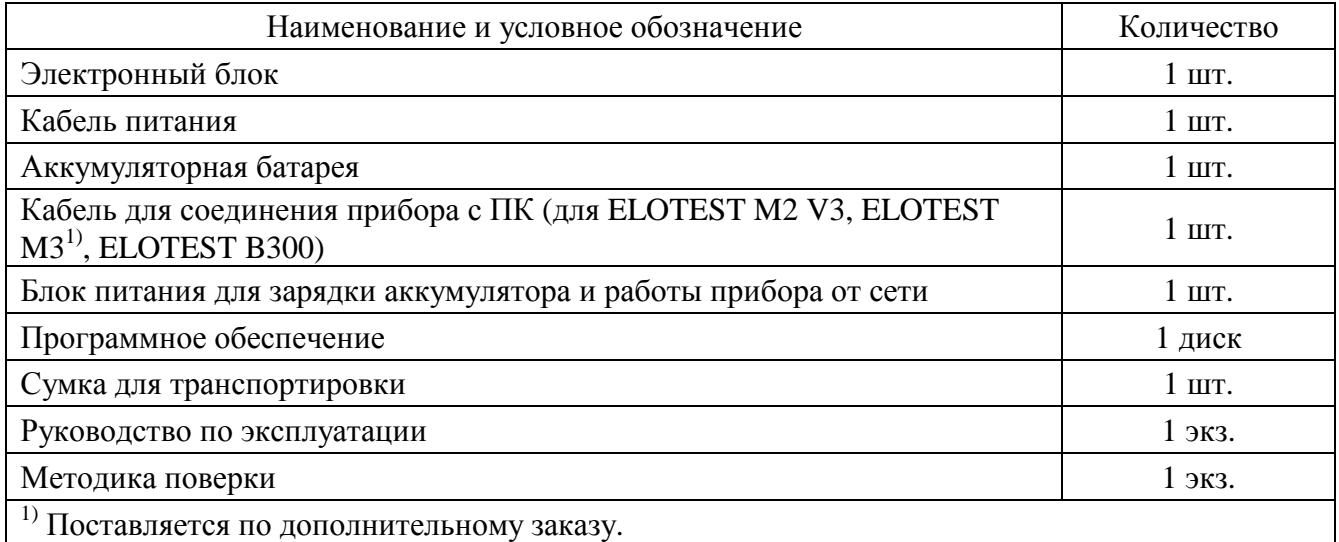

#### **Поверка**

осуществляется по документу МП 43279-09 «Дефектоскопы вихретоковые ELOTEST M2 V3, ELOTEST B1, ELOTEST M3, ELOTEST B300. Методика поверки», согласованному ГЦИ СИ ФГУП «ВНИИОФИ» в декабре 2009 г.

Основные средства поверки:

- осциллограф цифровой TDS2012B. ГР СИ № 32618-06. Диапазон измеряемых размахов напряжений импульсных радиосигналов 4 мВ – 400 В, пределы допускаемой относительной погрешности измерений напряжений:  $\pm$  3 %.

- комплекты образцов КСОП-70. ГР СИ № 29703-06. Диапазон глубины дефектов: 0,1 – 1,0 мм, пределы допускаемой основной абсолютной погрешности значения глубины дефектов:  $\pm 0.05$  MM.

#### **Сведения о методиках (методах) измерений**

«Дефектоскоп вихретоковый ELOTEST M2 V3. Руководство по эксплуатации», раздел 7.

2 «Дефектоскоп вихретоковый ELOTEST B1. Руководство по эксплуатации», раздел 2.

3 «Дефектоскоп вихретоковый ELOTEST M3. Руководство по эксплуатации», раздел 7.

4 «Дефектоскопы вихретоковые ELOTEST B300. Руководство по эксплуатации», раздел 4.

# **Нормативные и технические документы, устанавливающие требования к Дефектоскопам вихретоковым ELOTEST M2 V3, ELOTEST B1, ELOTEST M3, ELOTEST B300**

Техническая документация фирмы «Rohmann GmbH», Германия.

## **Рекомендации по областям применения в сфере государственного регулирования обеспечения единства измерений**

- вне сферы государственного регулирования.

## **Изготовитель**

Фирма «Rohmann GmbH», Германия Юридический адрес: Carl-Benz-Str.23 67227 FRANKENTHAL, GERMANY Телефон: +49(0) 6233-3789-0 Факс: +49(0) 6233-3789-77 Сайт: [www.rohmann.com](http://www.rohmann.com) E-mail: [info@rohmann.de](mailto:info@rohmann.de)

## **Заявитель**

Общество с ограниченной ответственностью «ПАНАТЕСТ» (ООО «ПАНАТЕСТ») Юридический адрес: 111250, г. Москва, Красноказарменная, 14 Телефон/факс: (495) 362-78-73 Сайт: [www.panatest.ru](http://www.panatest.ru) E-mail: [mail@panatest.ru](mailto:mail@panatest.ru)

## **Испытательный центр**

Федеральное государственное унитарное предприятие «Всероссийский научноисследовательский институт оптико-физических измерений» (ФГУП «ВНИИОФИ»)

Адрес: 119361, Москва, ул. Озерная, 46.

Телефон: (495) 437-56-33; факс: (495) 437-31-47

E-mail: [vniiofi@vniiofi.ru.](mailto:vniiofi@vniiofi.ru)

Аттестат аккредитации ФГУП «ВНИИОФИ» по проведению испытаний средств измерений в целях утверждения типа № 30003-14 от 23.06.2014 г.

Заместитель Руководителя Федерального агентства по техническому регулированию и метрологии Сандария Саветского событа Саветского Ф.В. Булыгин

М.п. « $\rightarrow$  2014 г.